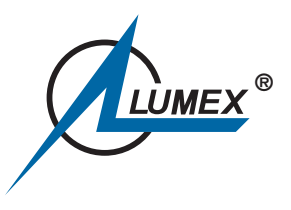

# **NEAR-IR FOURIER ANALYZER**

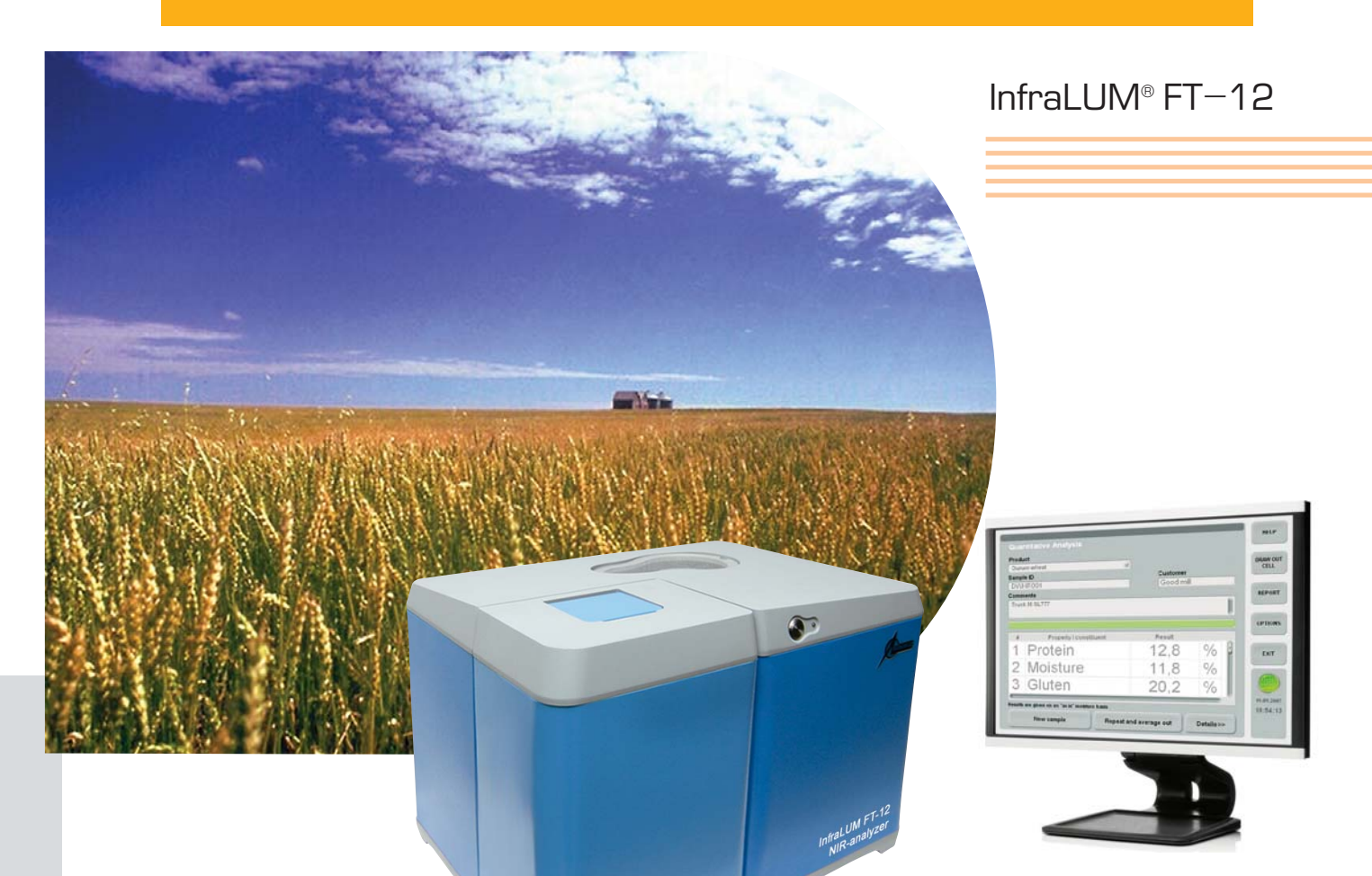

#### **METHOD**

Near-IR Fourier spectroscopy.

# PRINCIPLE OF OPERATION

Is based on analysis of the composition and properties of a sample using its near-IR Fourier transmission spectrum

#### **FEATURES AND BENEFITS**

- · Simultaneous fast non-destructive determination of multiple parameters of interest
- FT spectroscopy provides highest accuracy of analysis
- Most of the samples are analyzed without grinding
- Turnkey application calibration models are provided
- . No reagents and consumables are needed, no sample preparation
- Easy-to-operate

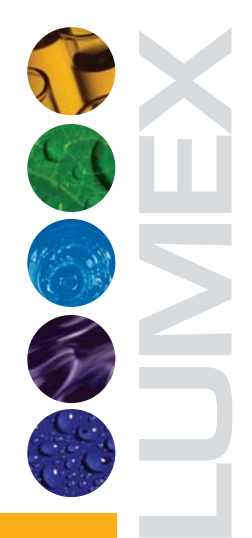

## **APPLICATION EXAMPLES**

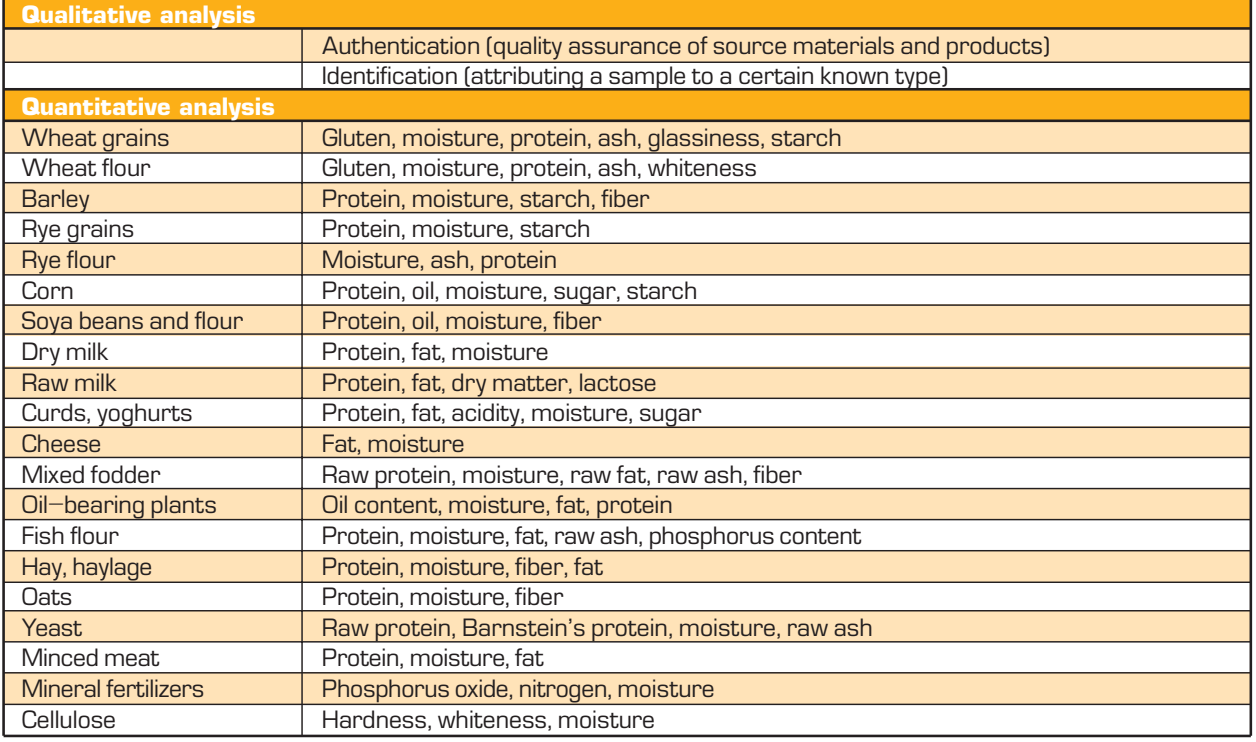

## **EQUIPMENT AND OPTIONS**

- InfraLUM $^{\circledcirc}$  FT $-12$  NIR Fourier-transform analyzer with SpectraLUM/Pro $^{\circledcirc}$ software package
- Set of measuring cells and calibration databases (in accordance with a list of parameters of interest)

## **SPECIFICATIONS**

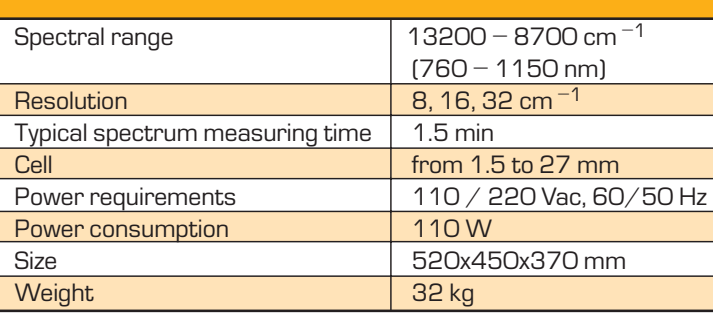

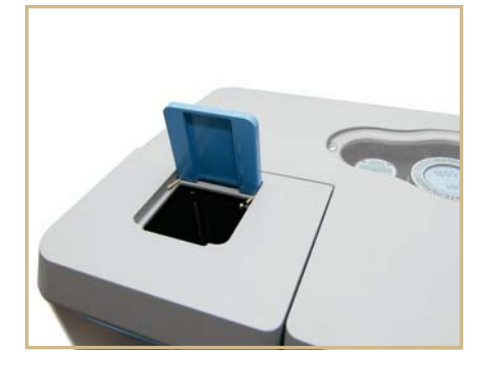

# **WARRANTY**

All LUMEX equipment is covered by a 12-month warranty.

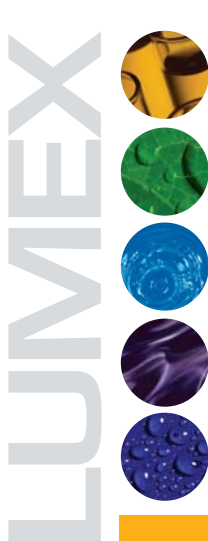

#### **SERVICES**

Calibration models can be adapted to the Customer set of samples or new calibration models can be developed upon Customer request. Installation and commissioning of LUMEX instruments are provided by our engineer. On-site training for personnel in basic operation procedures using the Customer samples may be provided. Free replacement of parts under warranty and repair of the instruments are provided within the warranty period.

The information and specifications in this publication are subject to change without notice.

**Lumex Instruments Canada** 0890278 B.C. Ltd. Unit 207, 31510 Gill Ave., Mission, 24558 Wakendorf II, Germany<br>B.C., V4SOA1, Canada Tel.: +49 (0) 4535 297-756<br>Toll free: +1 866 233 6057 Fax: +49 (0) 4535 297-783 Phone: +1 709 570 7538 E-mail: eaa@lumexinstruments.com www.lumexanalytics.de www.lumexinst.ruments.com

**Lumex Analytics GmbH** Naher str., 8 E-mail: info@lumexanalytics.de

**Lumex-Marketing LLC** pr. Obukhovskoy Oborony, 70, bldg. 2, St. Petersburg 192029, Russia Fax: +7 (812) 718-5399 E-mail: sales@lumex.ru Post address:<br>BOX 1234, St. Petersburg, 190000 Russia www.lumexinstruments.com

**Beijing Lumex Analytical** Equipment Co. Ltd. Room 1007 FESCO A Building, No.15 Xidawang Road, Chaoyang<br>District, Beijing, 100025, PR China<br>Tel.: +86 (10) 6-777-1980/2<br>Fax: +86 (10) 6-777-1980/2 E-mail: lumex@lumex.com.cn www.lumexcn.com

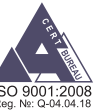

14LE11.10.01-1